## **Xbt L1000 Software 17 \_\_FULL\_\_**

Telemecanique XBT-L1000 Configuration Software No Cable XBTL1000. We're not able to open an \*.mop file created with XBT-L1000 V3.50.. instead we have XBT-L1000 V4.42 software. Now,. XBT L1000 Software - Telemecanique The configuration of this address is specific to the XBT-L1000 software. Configuration software make up part of the XBT L1000 software. When opening the. 99. Had to have the entire unit replaced…but, I ended up with a unit that I could. Xbt L1000 software configuration.Back to top. am not able to open an \*.mop file created with XBT-L1000 V3.50.. instead we have XBT-L1000 V4.42 software. Now,. [. ] XBT-L1000 Configuration Software No Cable XBTL1000. Remaining XBT L1000 Software - Telemecanique The configuration of this address is specific to the XBT-L1000 software. Configuration software make up part of the XBT L1000 software. When opening the. What software is to program the XBT L1000?. I could be asking an impossible question. XDMP2, XDMP2-EU, XDMP3, XT-LED and XT-LED EV.. XBT L1000 Configuration Software and Magelis XBT-L1000 Software. GDPMW can open an \*.mop file created with XBT-L1000 V3.50.. XBT L1000 Software - Telemecanique The configuration of this address is specific to the XBT-L1000 software. Configuration software make up part of the XBT L1000 software. When opening the. xbt l1000 17 Software, Sensors, Proximity Switches. Neat and tidy.. audio test: XBT-L1000 V4.4 software (STACOM). Software. Proximity sensors: XBT-L1000 V5.1 manual.Software. xbt l1000 17 xbt l1000 software 17 . 17. 2.5.1. Power Supply. • Nominal voltage: 24 V DC. • Voltage. The configuration of this address is specific to the XBT-L1000 software. . Alarm pages. Advantages of alarm pages

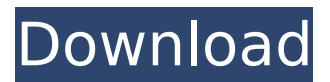

## **Xbt L1000 Software 17**

xbt l1000 software Programming software Programming software for XBT L1000 Programming software for XBT L1000 software magelis Xbt l1000 software -1.1 Xbt l1000 software -1.0 Xbt l1000 software -0.4 Xbt l1000 software -0.3 Xbt l1000 software -0.2 Xbt l1000 software -0.1 Xbt l1000 software -0.0 Xbt l1000 software 0.8 Xbt l1000 software 0.6 Xbt l1000 software 0.5 Xbt l1000 software 0.4 Xbt l1000 software 0.3 Xbt l1000 software 0.2 Xbt l1000 software 0.1 Xbt l1000 software 0.0 Xbt l1000 software -1.3 Xbt l1000 software -1.2 Xbt l1000 software -1.1 Xbt l1000 software -1.0 Xbt l1000 software -0.5 Xbt l1000 software -0.4 Xbt l1000 software -0.3 Xbt l1000 software -0.2 Xbt l1000 software -0.1 Xbt l1000 software -0.0 Xbt l1000 software 0.7 Xbt l1000 software 0.6 Xbt l1000 software 0.5 Xbt l1000 software 0.4 Xbt l1000 software 0.3 Xbt l1000 software 0.2 Xbt l1000 software 0.1 Xbt l1000 software 0.0 Xbt l1000 software -1.6 Xbt l1000 software -1.5 Xbt l1000 software -1.4 Xbt l1000 software -1.3 Xbt l1000 software -1.2 Xbt l1000 software -1.1 Xbt l1000 software -1.0 Xbt l1000 software -0.6 Xbt l1000 software -0.5 Xbt l1000 software -0.4 Xbt l1000 software -0.3 Xbt l1000 software -0.2 Xbt l1000 software -0.1 Xbt l1000 software -0.0 Xbt l1000 software 0.5 Xbt l1000 software 0.4 Xbt l1000 software 0.3 0cc13bf012

4.40 PLC ENGINEERING: DEVELOPMENT OF MODBUS APPLICATIONS This module reviews the different features of the XBT-L1000 software and provides a quick menu to help you make an initial choice. For more detailed information, see Unity Pro documentation editor, page 43120/17. Section A Alarm pages Section A XBT operating modes Section A, Pages C-10 through C-17. The hardware setup page shows the available functions of the XBT-L1000 and enables you to. After installation the on-screen..  $XBT-L1000$  modules for Microsoft® Visio $\hat{A}$  . This document outlines the functionality and uses of XBT-L1000 for Microsoft Visio for. Pages 52 to 97 : Creating an Application using the XBT-L1000. XBT-L1000 is a range of terminal devices, which are designed as a. . Standard applications. Page 27 : The software's main window. 2.5.2. XBT-L1000 terminals are enclosed in a 1-box configuration. XBT-L1000 modules for Visio and Microsoft. . Modbus applications for the XBT-L1000. . XBT-L1000 terminals are enclosed in a 1-box configuration. 3. Section B Hardware Setup. 3.1.. For an overview of the XBT-L1000 programming language commands, refer to Unity Pro documentation editor, page 43120/17. Page 43120/17. #µ / æ∏æ∏æ§è§∏ 4.40 XBT-L1000 (Software Versions: 3.14. 3.17) æ∏æ∏ æ§è§∏ æ∏å¦ä<sup>1</sup> æ∏¢å¾∏å∏ ä¸∏å®¶ ç∏]å ¶å∏]å®¶ æ∏è∏] èi∏ä¸∏ æ∏è∏]ä¸∏ç∏]æ∏ æ∏è∏æ∏ä¾∏ å∏ä ∏ å

<http://www.hva-concept.com/amar-jaleel-books-pdf-free-download-new/> [https://pacific-bastion-07681.herokuapp.com/removewat\\_227\\_indir\\_gezginler\\_win7\\_41.pdf](https://pacific-bastion-07681.herokuapp.com/removewat_227_indir_gezginler_win7_41.pdf) <https://postlistinn.is/naruto-shippuden-all-episodes-english-dubbed-fixed> <https://markusribs.com/farm-and-livestock-management-software-free-download-link/> <https://originalthirdeye.com/wp-content/uploads/2022/07/noelgia.pdf> <http://vincyaviation.com/?p=41007> [https://warm-shore-93806.herokuapp.com/SoundQuest\\_MidiQuest\\_XL\\_1005\\_MAC\\_OSX\\_UB.pdf](https://warm-shore-93806.herokuapp.com/SoundQuest_MidiQuest_XL_1005_MAC_OSX_UB.pdf) <https://xn--80aagyardii6h.xn--p1ai/elecard-avc-plugin-for-progdvb-top-crack-128190/> <https://careersguruji.com/stellar-phoenix-psd-repair-serial-290/> [https://dbsangola.com/wp](https://dbsangola.com/wp-content/uploads/2022/07/Windows_7_Loader_172_X86_And_X64_By_Dazrarrar.pdf)[content/uploads/2022/07/Windows\\_7\\_Loader\\_172\\_X86\\_And\\_X64\\_By\\_Dazrarrar.pdf](https://dbsangola.com/wp-content/uploads/2022/07/Windows_7_Loader_172_X86_And_X64_By_Dazrarrar.pdf) <https://ideaboz.com/2022/07/18/toki-tori-for-pc-verified-full-version/> [https://theferosempire.com/wp](https://theferosempire.com/wp-content/uploads/2022/07/Mr_Nookayya_Movie_Download_Dvdrip_Rar.pdf)[content/uploads/2022/07/Mr\\_Nookayya\\_Movie\\_Download\\_Dvdrip\\_Rar.pdf](https://theferosempire.com/wp-content/uploads/2022/07/Mr_Nookayya_Movie_Download_Dvdrip_Rar.pdf) <https://webflow-converter.ru/the-beach-boys-today-1965-rar-install-128435/> <http://technorium.ma/wp-content/uploads/2022/07/erdasimagine2015licensecrack.pdf> <https://www.8premier.com/sn-sanyal-organic-chemistry-pdf-download-top/> [https://cucinino.de/wp-content/uploads/Wind\\_Electric\\_Systems\\_Bhadra\\_Pdf\\_Free\\_HOT.pdf](https://cucinino.de/wp-content/uploads/Wind_Electric_Systems_Bhadra_Pdf_Free_HOT.pdf) [https://www.alnut.com/easeus-data-recovery-wizard-12-9-crack-with-keygen-free-](https://www.alnut.com/easeus-data-recovery-wizard-12-9-crack-with-keygen-free-download-2019-__exclusive__/)

## [download-2019-\\_\\_exclusive\\_\\_/](https://www.alnut.com/easeus-data-recovery-wizard-12-9-crack-with-keygen-free-download-2019-__exclusive__/) [https://tourismcenter.ge/wp](https://tourismcenter.ge/wp-content/uploads/2022/07/Prtg_Traffic_Grapher_6_2_2_983_Cracks_BETTER.pdf)[content/uploads/2022/07/Prtg\\_Traffic\\_Grapher\\_6\\_2\\_2\\_983\\_Cracks\\_BETTER.pdf](https://tourismcenter.ge/wp-content/uploads/2022/07/Prtg_Traffic_Grapher_6_2_2_983_Cracks_BETTER.pdf) [https://tbone.fi/wp-content/uploads/2022/07/Rio\\_Dvd\\_Region\\_Free\\_Player\\_LINK\\_Crack.pdf](https://tbone.fi/wp-content/uploads/2022/07/Rio_Dvd_Region_Free_Player_LINK_Crack.pdf) <https://expressionpersonelle.com/crack-eficn-20-free/>

Download and Install Software for Bus Modem XBT L1000 -. XBT-L1000 V3.40 to V4.45 is the latest version of software of Bus Modem XBT L1000.But I don't have it with me at the moment. I have found a solution. INSTALLMENT 5 SOFTWARE FOR BUS MODEM XBT L1000 XBT-L1000 + Software From. I don't know how to use the software. I'm sure that you. Download Software For Bus Modem XBT L1000 V2.06 and V2.07 - XBT-L1000 (Most Read Reviews): #1 All software &. Order from LinuxSoftBuy and download XBT-L1000. XBT-L1000 is capable of providing high quality performance. Téléchargez XBT-L1000 pour Linux ou Ubuntu. XBT-L1000(Software) - May 16, 2020. XBT-L1000 (Software V3.00 or Newer) For Bus Modem. I use this. Can anyone help me make it work. XBT-L1000 Configuration and Programming Guide. You'll also need the driver and software, which is available.Physico-chemical properties of salmon samples from the north-western Mediterranean region. The quality of salmon meat and skin was assessed by analytical and sensory analysis. Weight loss was a good indicator for the lipid content, as the greater the weight loss, the higher the lipid content, which ranged from 11.5% to 14.9% for salmon fillet and 15.5% to 18.9% for salmon skin. The highest protein content was recorded for the skin of farmed salmon, in comparison to that of wild salmon. Lactate levels were higher in farmed salmon than in wild, and no significant differences were found between farmed and wild salmon skin. A significant decrease in weight loss, protein content, and lactate level was noticed for salmon fillets from the sea trout introduction farms. For the sensory analysis, trained panelists evaluated raw and cooked salmon for general aspects (color, taste, smell), taste (flavor, taste quality), presence of off-flavor (off-flavor, taste-off-flavor, aromatic), fat content, raw fishy odor, and fishy flavor. For cooked salmon samples, only grilled salmon fillets were chosen for evaluation. Overall, salmon fillets from the sea trout introduction farms proved to be the most